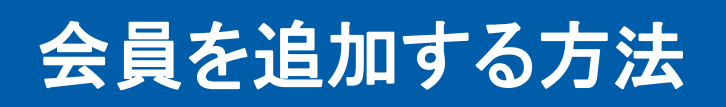

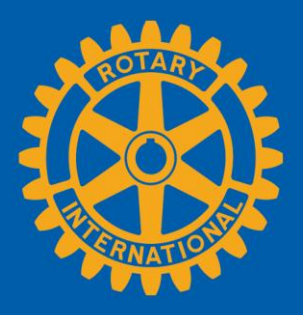

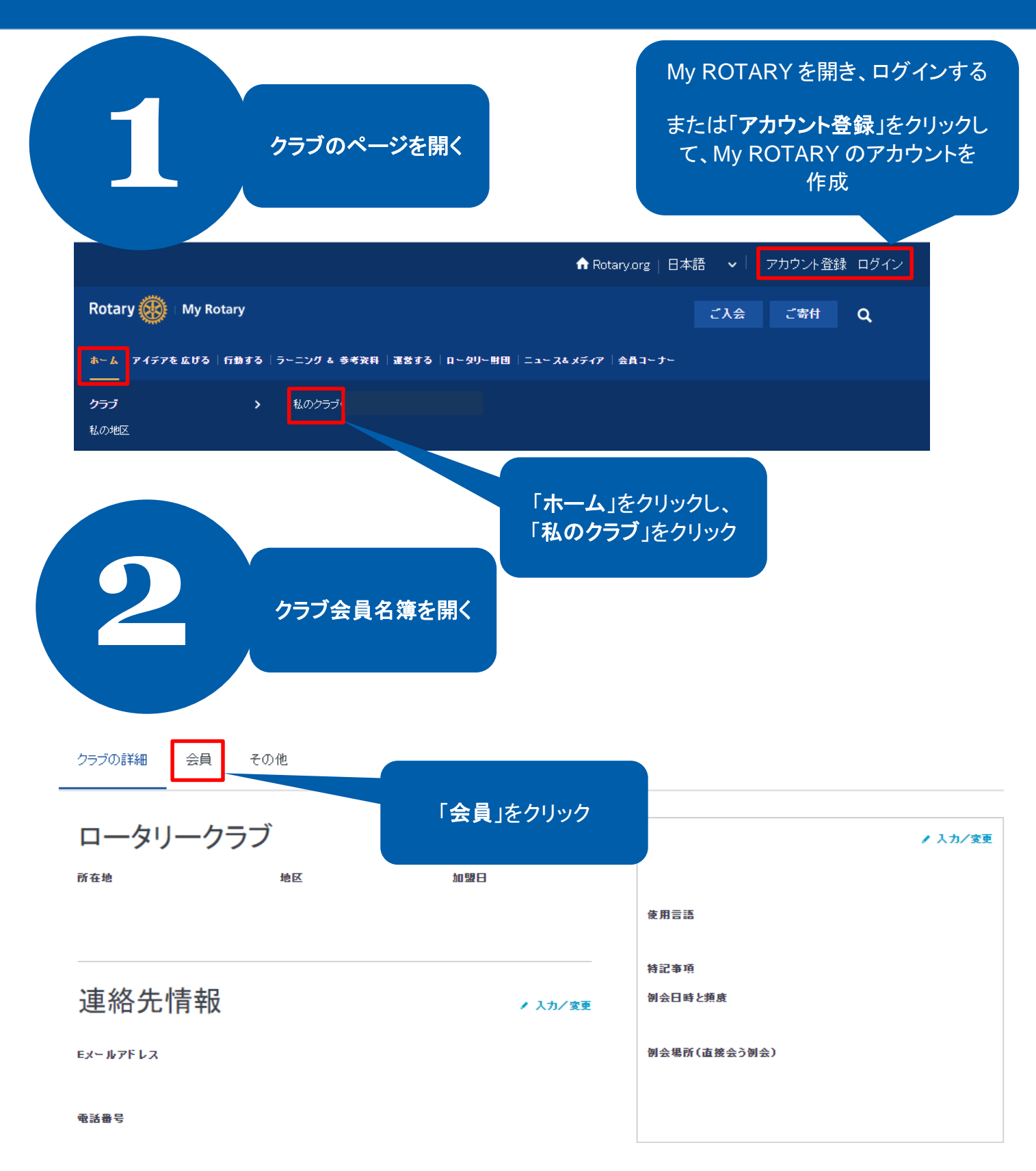

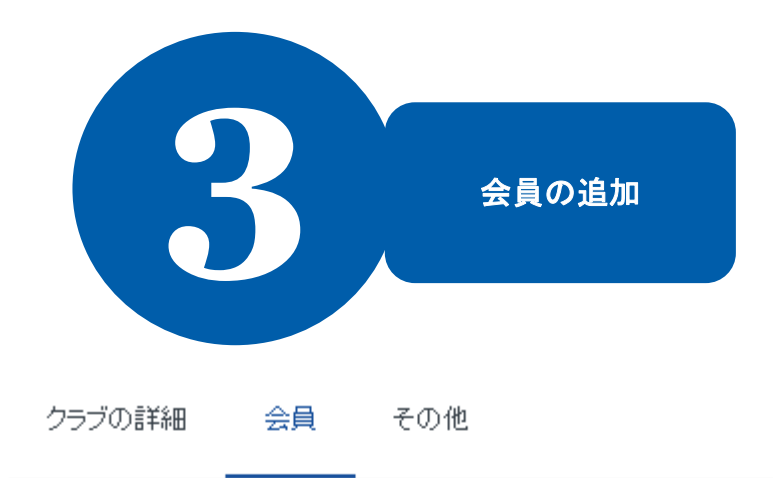

クラブ会員についてのご質問は、クラブ·地区支援担当職員にお問い合わせください。

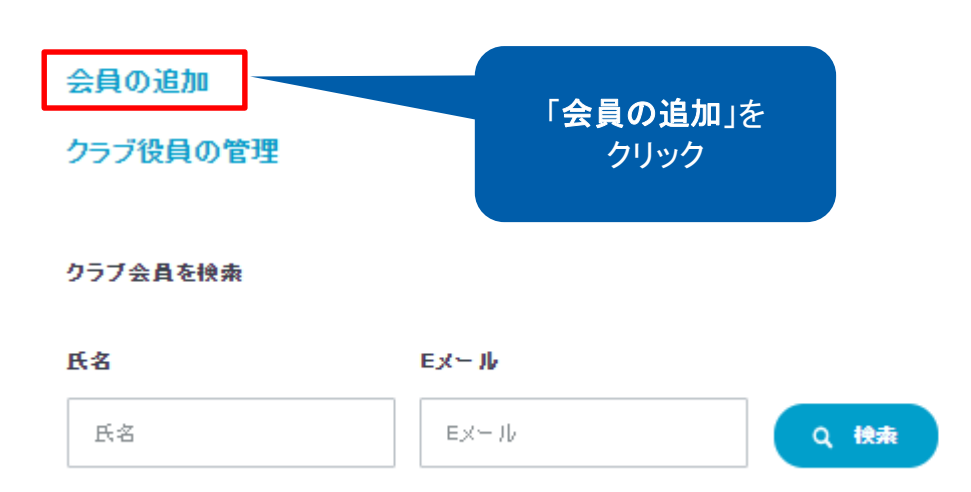

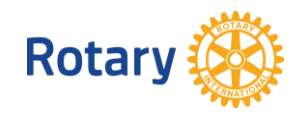

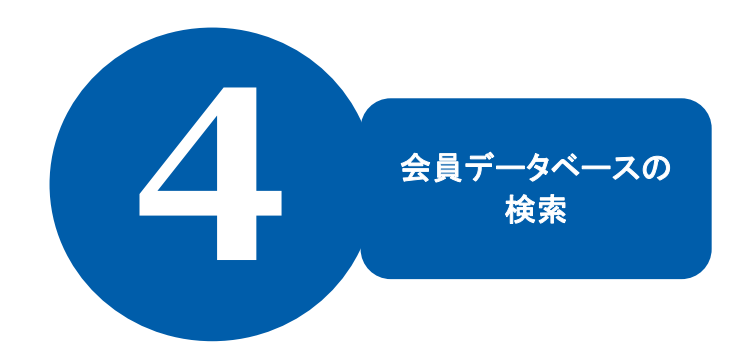

1/3ステップ

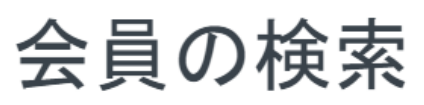

この新会員が既にロータリーのデータベースに記録されていないかどうかをまずご確認ください。会員名とEメールもしくは会員Dで検索して記録の有無を確認できます。

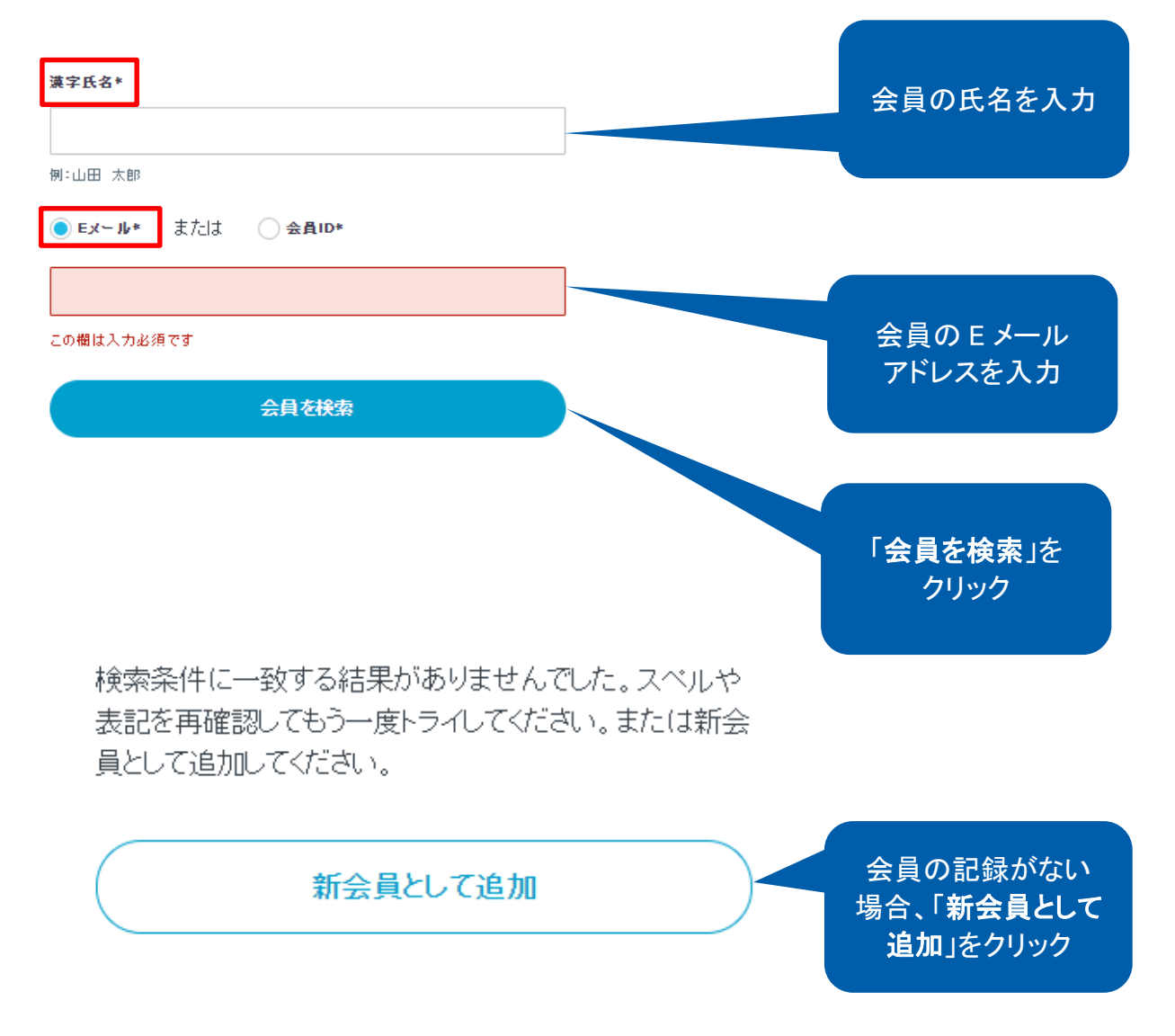

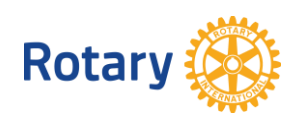

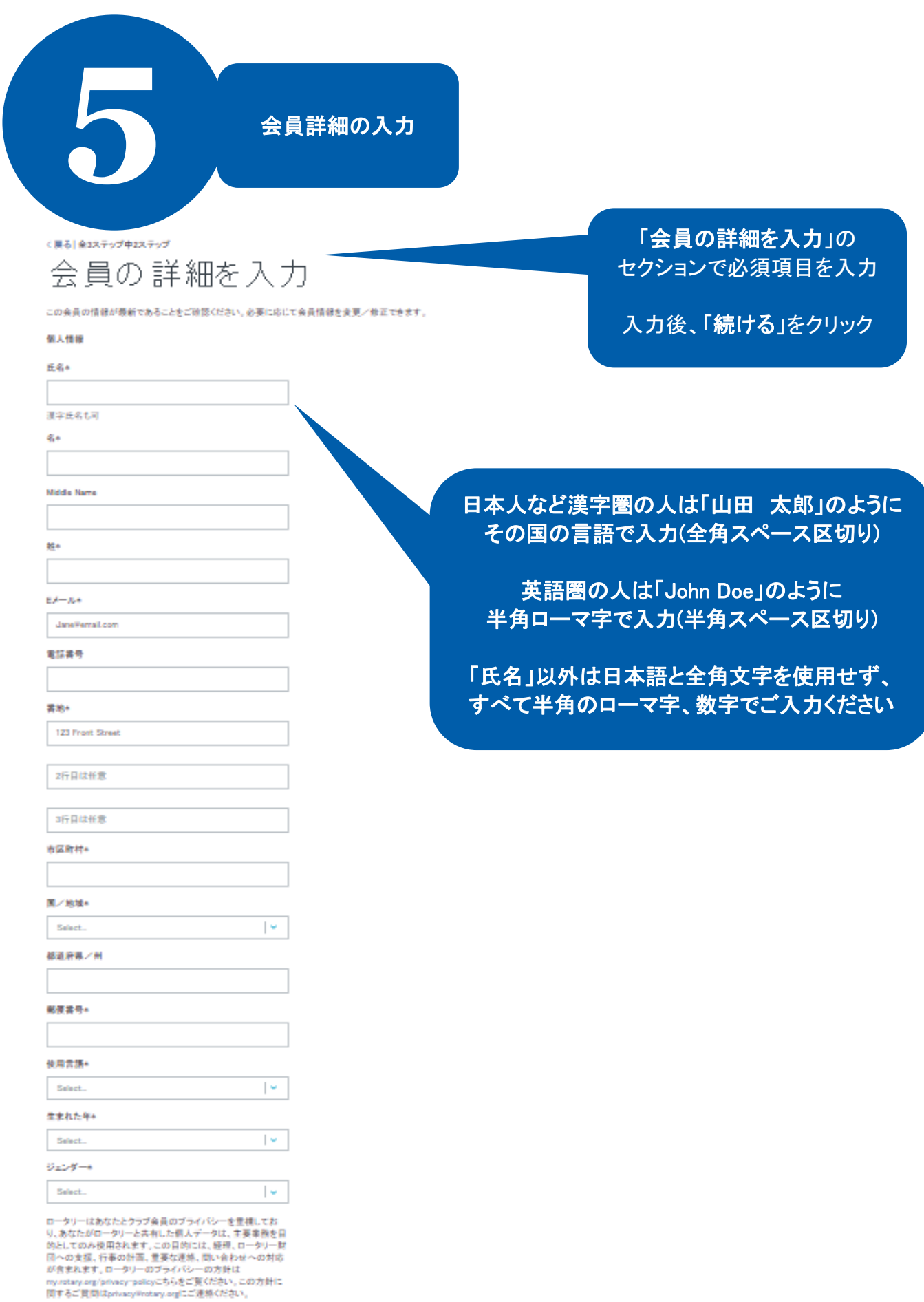

「このことの読みを

Rotary

会員を追加する方法 4 | 2020

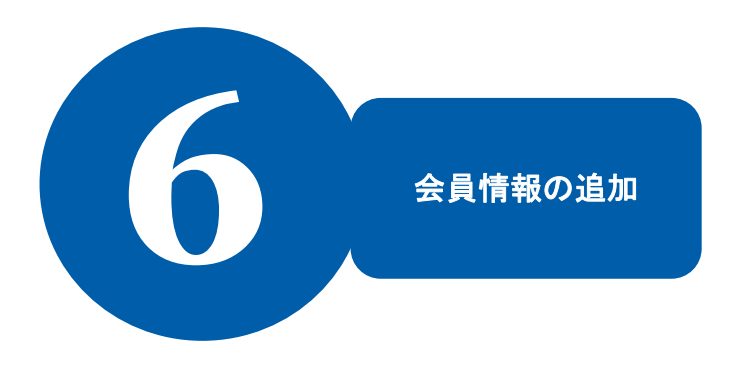

<戻る | 全3 ステップ中3 ステップ

## 会員情報の追加

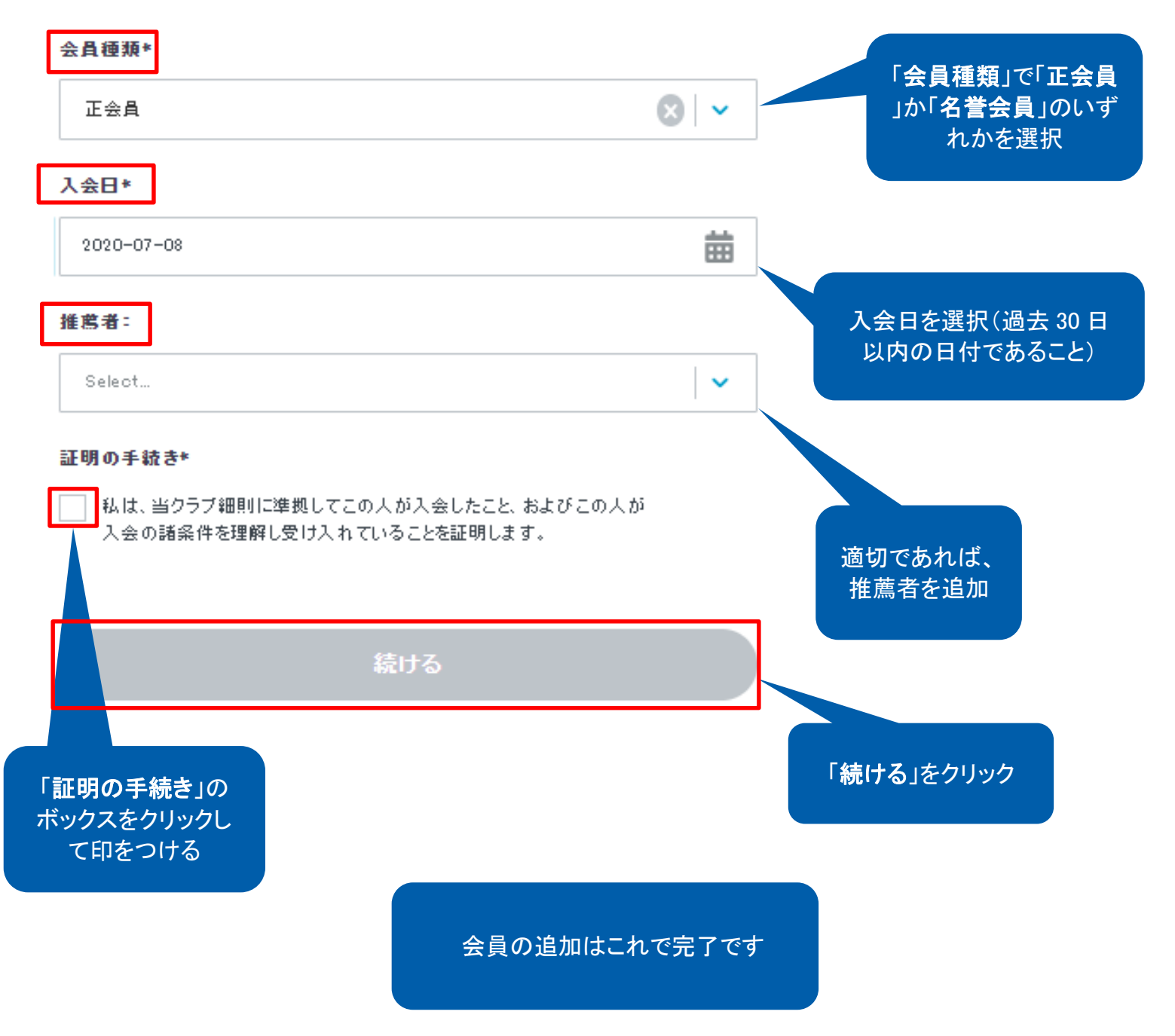

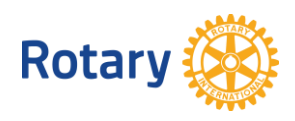